# *Recursion*

## Luca Abeni luca.abeni@santannapisa.it

#### **Execution as Evaluation**

- $\bullet$  Functional program: composition of pure functions
	- $\bullet$ Recursion is used instead of iteration
- $\bullet$ • "Executed" by evaluating the expressions obtained from the functions
- Usual example: factorial!  $\bullet$

**unsigned i <sup>n</sup> <sup>t</sup>** <sup>f</sup> <sup>a</sup> <sup>c</sup> <sup>t</sup> ( **unsigned <sup>i</sup> <sup>n</sup> <sup>t</sup>** <sup>n</sup> ) {<br>1 **return** <sup>n</sup> == <sup>0</sup> ? 1: <sup>n</sup> \*\* fact(n −  $-1$  ); }

- $\bullet$ Note the "arithmetic if"  $(p \t{?} a \t{?} b)$
- $\bullet$ • fact  $(4) = ?$

#### **Example of Evaluation**

 $\texttt{fact}\,(4)$  =  $\ldots$  " $\textsf{n}$  ==  $0$  ? 1: n \* fact (n − $(-1)^{n}$ replacing "n" with "4"

- $\bullet$ •  $(n == 0 ? 1: n)$  fact (n  $(-1))$ (4)<br>spto: ron
- So, 2 different replacements: replace "fact" with its •definition, and then replace "n" with "4"

$$
fact (4) = (4 == 0) ? 1 : 4 * fact (3) =
$$
  
\n
$$
4 * fact (3) =
$$
  
\n
$$
4 * (3 == 0) ? 1 : 3 * fact (2) =
$$
  
\n
$$
4 * 3 * fact (2) =
$$
  
\n
$$
4 * 3 * (2 == 0) ? 1 : 2 * fact (1) =
$$
  
\n
$$
4 * 3 * 2 * fact (1) =
$$
  
\n
$$
4 * 3 * 2 * ((1 == 0) ? 1 : 1 * fact (0)) =
$$
  
\n
$$
4 * 3 * 2 * 1 * 1 = 24
$$

#### **What About the Stack?**

- •● Function invocation  $\rightarrow$  activation record (stack<br>frame) allocated on the stack frame) allocated on the stack...
- $\bullet$ With recursion, this can be interesting!
- •fact (4): new stack frame containing:
	- $\bullet$ • The formal parameter  $n=4$
	- $\bullet$ Link to previous stack frames
	- •Some space for the return value

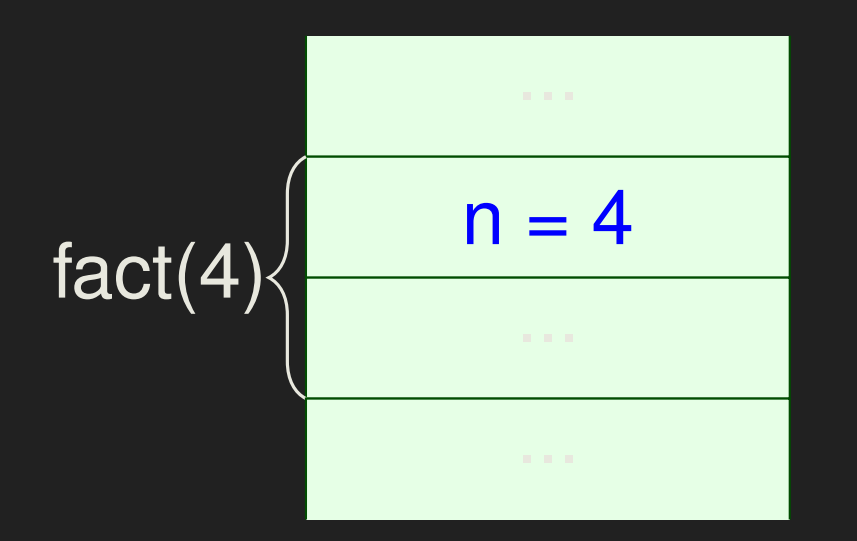

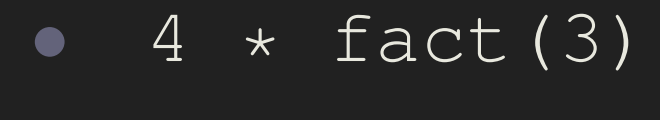

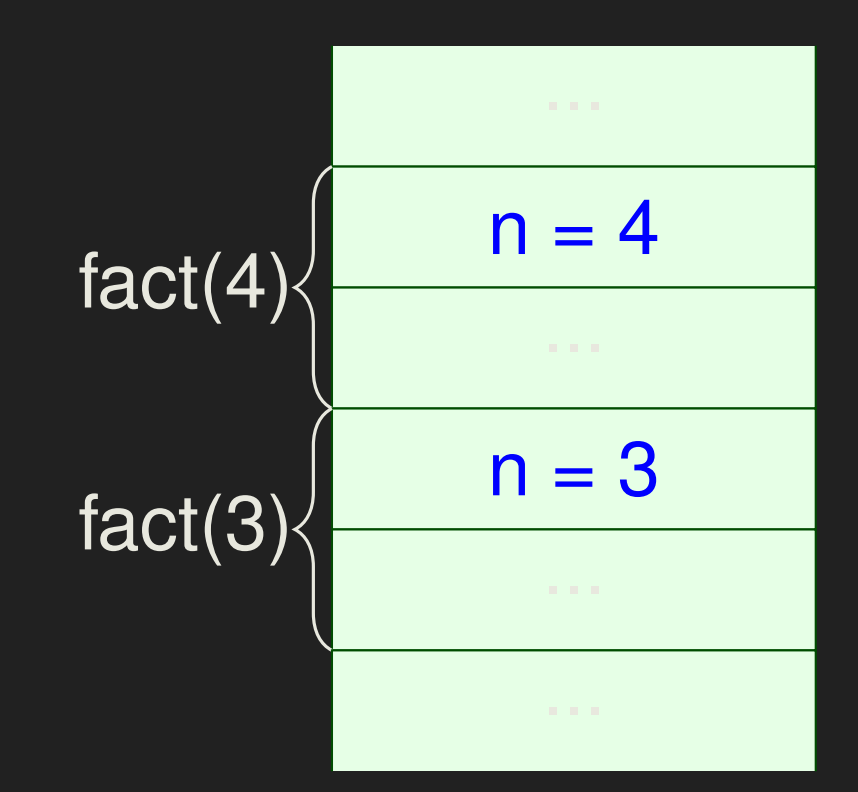

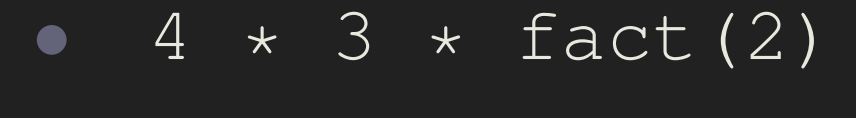

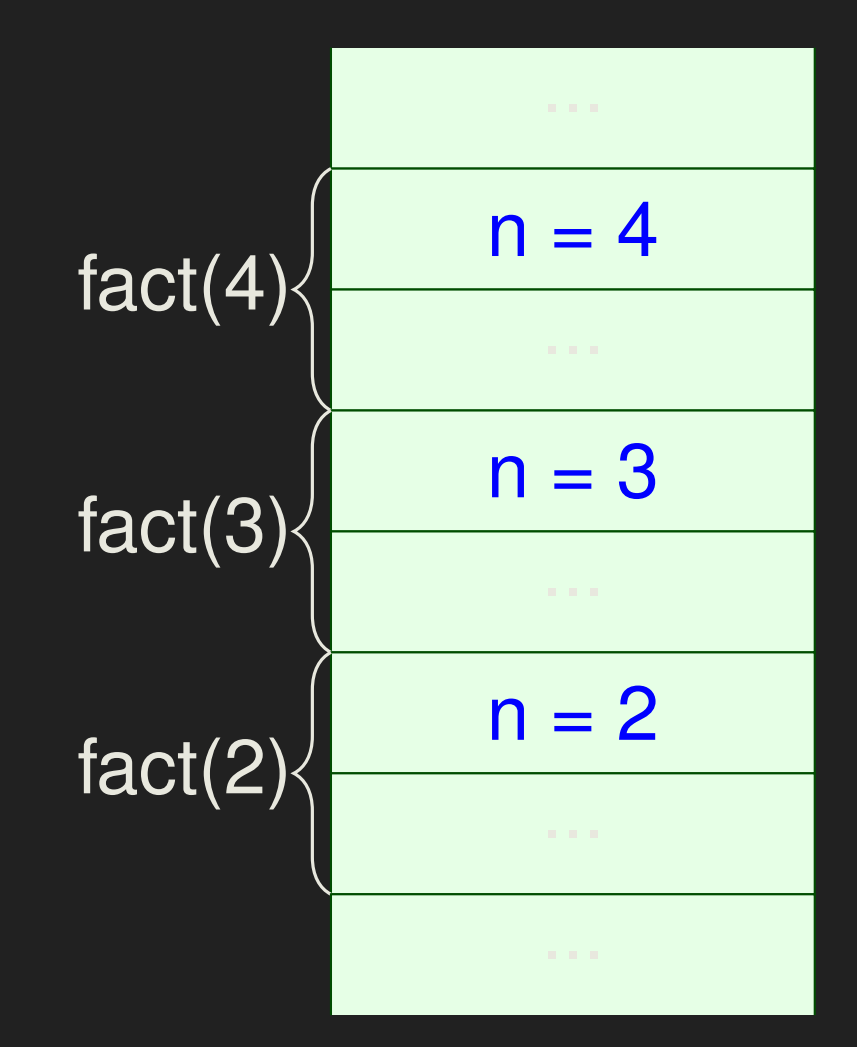

Functional Programming Techniques

#### •4\*3\*2\* fact(1)

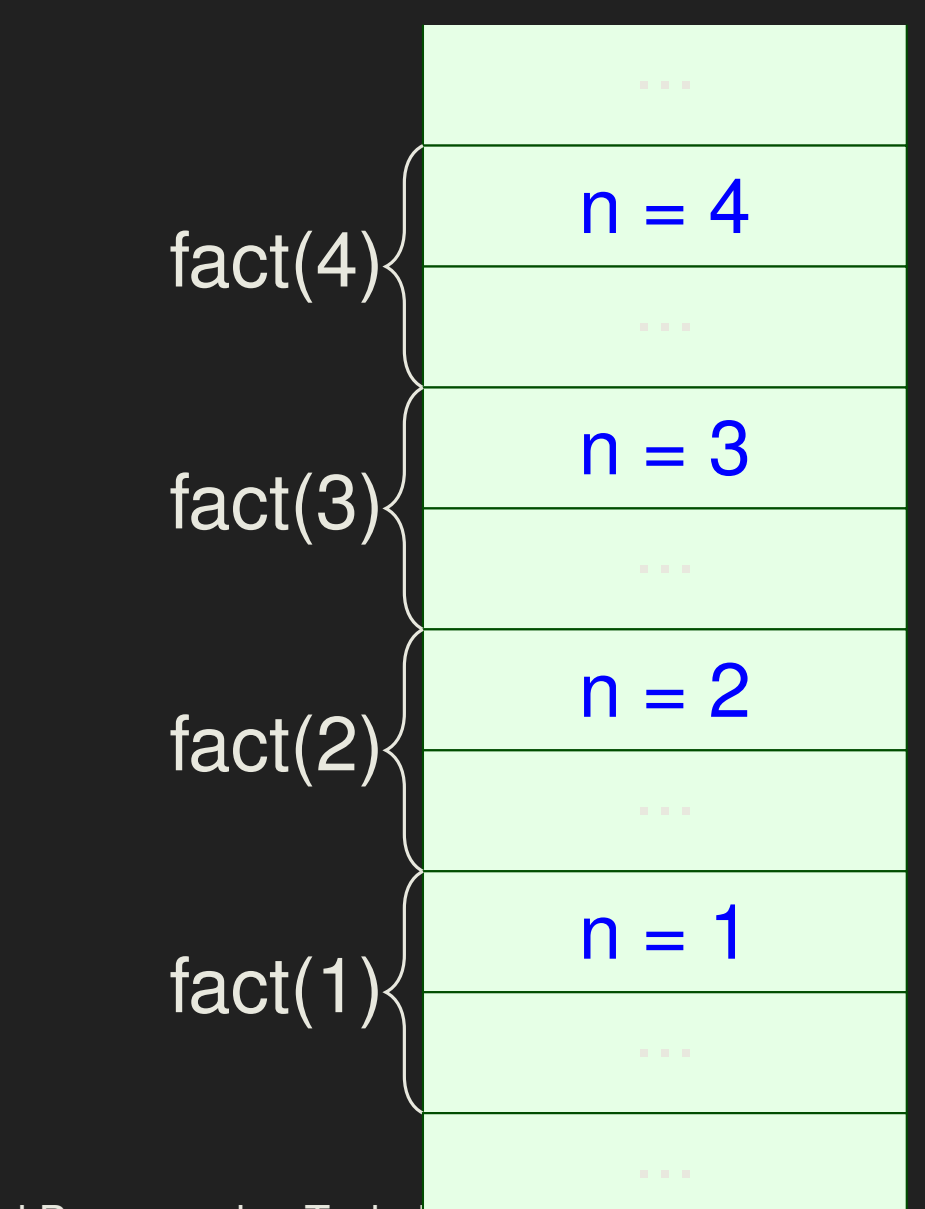

Functional Programming Techni

#### ••  $4 \times 3 \times 2 \times 1 \times$  fact (0)

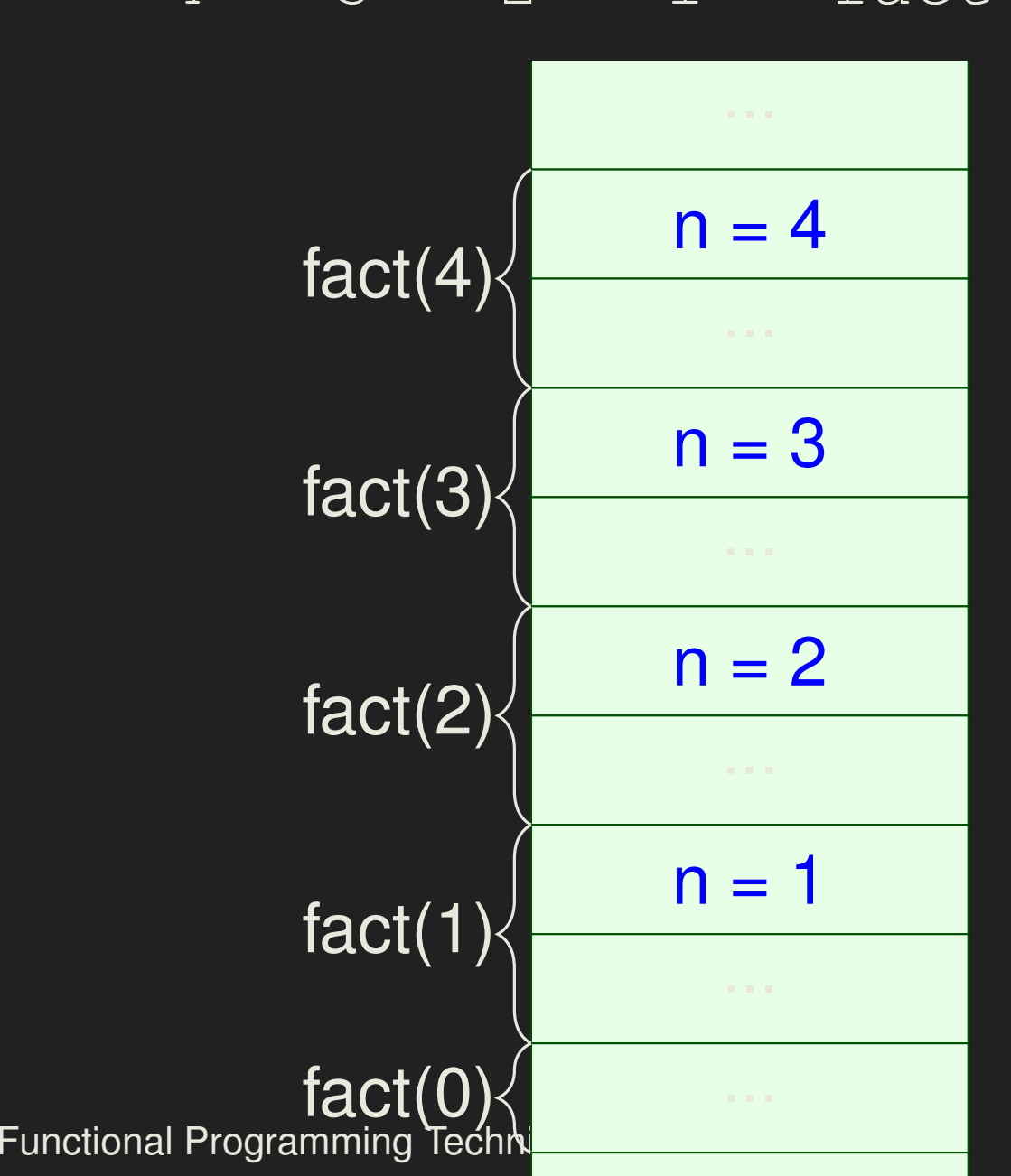

## **Summing Up...**

- •• When  $fact(0)$  is evaluated, the previous stack frames contain the numbers to be multiplied...
- $\bullet$  These stack frames are removed one after the other when the  $\text{\small{fact}}$  () instances return, and the  $\blacksquare$ multiplications are performed
- $\bullet$  When fact (n 1) refurn • When  $\texttt{fact}\,(\texttt{n - 1})$  returns,  $\texttt{fact}\,(\texttt{n})$  still need to  $\mathsf{perform}$  a multiplication by  $\bm{{\rm n}}$ 
	- $\bullet$ It cannot immediately return!
- • The stack frames are hence needed until thecorresponding  $\text{\sf{fact}}$  () instance returns, and they cannot be removed from the stack before that
	- $\bullet$ • Recursion ⇒ high stack usage!<br>• Possible stack overflow
	- $\bullet$ • Possible stack overflow

Functional Programming Techniques

#### **Recursion and Stack Usage**

- $\bullet$  Is stack usage the price to be paid for usingrecursion?
- $\bullet$  Let's cons Let's consider this factorial implementation:

**unsigned i <sup>n</sup> <sup>t</sup>** <sup>f</sup> <sup>a</sup> ct <sup>1</sup> ( **unsigned <sup>i</sup> <sup>n</sup> <sup>t</sup>** <sup>n</sup> , **unsigned i <sup>n</sup> <sup>t</sup>** re <sup>s</sup> )

```
{<br>{
   return n == 0 ? re s : f a ct 1 ( n
                                             −-1, n \star res);
}
unsigned i n t f a c t ( unsigned i n t n )
{<br>{
   return fact1(n, 1);
}<br>}
```
 $\bullet$ What's the second formal parameter???

#### **Evaluation**

```
fact(4) =factor1(4, 1) =(4 == 0) ? 1 : fact1(3, 4 * 1) =
factor1(3, 4) =(3 == 0) ? 4 : fact1(2, 3 * 4) =
factor1(2, 12) =(2 == 0) ? 12 : fact1(1, 2 * 12) =<br>Esset1(1, 24) =
\texttt{fact1(1, 24) = fact1(0, 1 * 24) = 24}
```
### **Stack Frames, Again**

- •• No operations to be performed when  $\tt{fact1(n-1,$ . . . ) returns...<br><del>.</del>.
- $\bullet$ • The stack frame of  $f$ act (n-1,  $\ldots$ ) already contains the data to return!

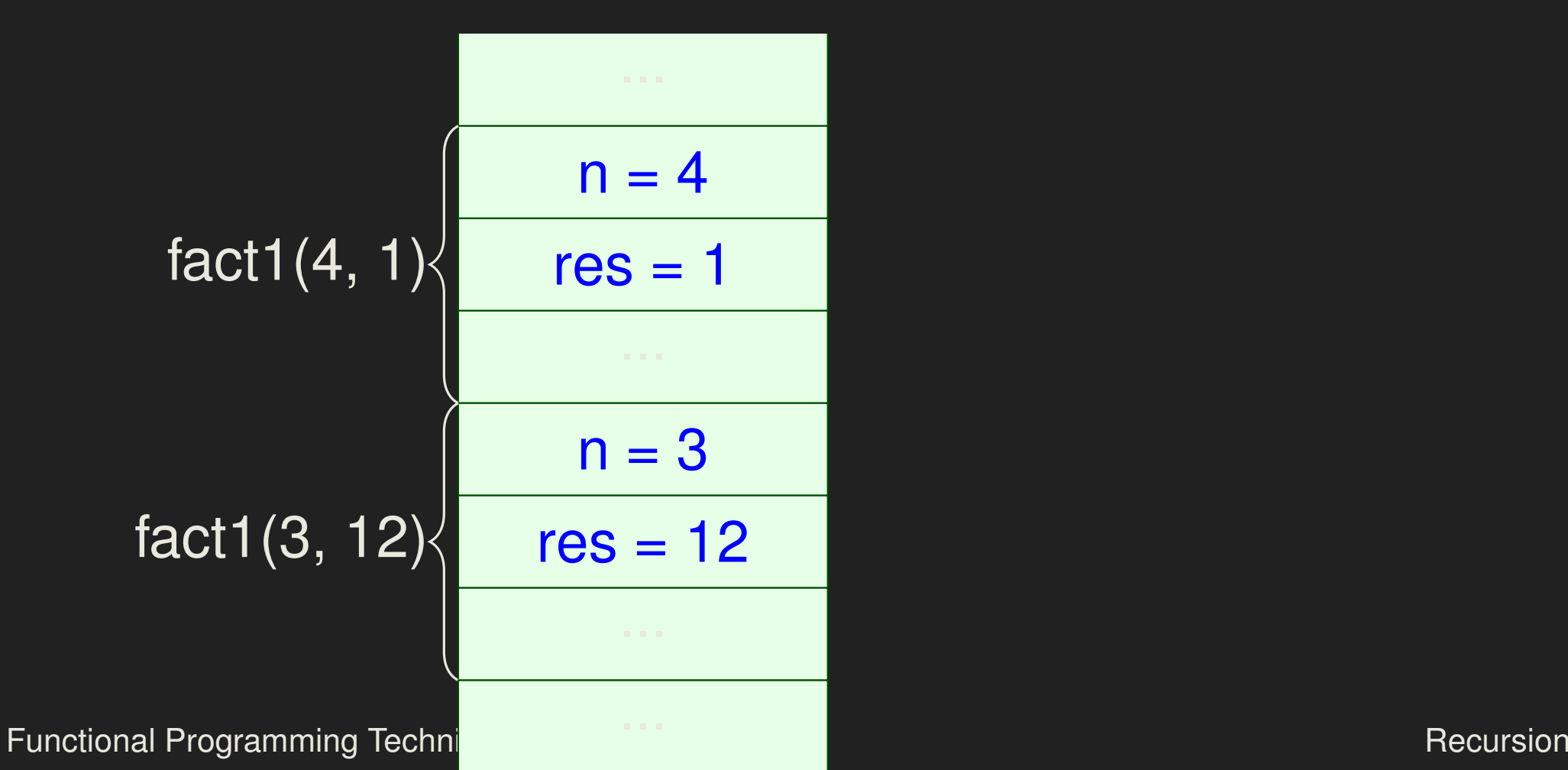

$$
fact1(4, 1)
$$
\n
$$
n = 4, res = 1
$$
\n
$$
fact1(3, 4)
$$
\n
$$
n = 3, res = 4
$$
\n
$$
fact1(2, 12)
$$
\n
$$
n = 2, res = 12
$$
\n
$$
fact1(1, 24)
$$
\n
$$
n = 1, res = 24
$$
\n
$$
fact1(0, 24)
$$
\n
$$
n = 0, res = 24
$$
\n
$$
Functional Programming Tech
$$

### **So...**

- $\bullet$ • When  $\texttt{fact1(0, ...)}$  is evaluated, data from previous stack frames is not reused...
- $\bullet$ Stack frames are removed when the  $fact1()$ instances return, without having to executeadditional operations
- $\bullet$  When fact1 (n  $\,$  • When  $fact1(n - 1, \ldots)$  returns,  $fact1(n, \ldots)$ ...) returns its value directly
	- $\bullet$ •  $fact1(n - 1, ...)$  can immediately return to  $\mathsf{the\texttt{fact1}}\left( \mathsf{n},\;\;\ldots\right) \text{ caller!}$
- $\bullet$  Hence, stack frames can be removed from the stack when recursion is invoked (*before* the function returns)
- Functional Programming Techniques Reformed National Programming Techniques Recursion  $\bullet$ ● Recursion ⇒ no additional stack usage<br>▲ No stack overflowl Programming techniques erflow!